### Methode «**Kategorien bilden**»

Die nächsten beiden Seiten benötigen Sie für das Gruppenspiel 1.2.3*!* für die 3. Frage «**Woraus besteht ein Budget?**»

### **Vorbereitung**

- 1. Schneiden Sie aus der nächsten und der übernächsten Seite 24 Zettel aus. Die Zettel mit farbigem Hintergrund werfen Sie weg.
- 2. Sammeln Sie alle Zettel in einer Tüte und mischen Sie sie gut durch.

#### **Einsatz**

- 1. Im Idealfall nehmen 12 bis 24 Jugendliche an dieser Aktivität teil: Die Jugendlichen ziehen einen Zettel pro Person.
- 2. Die Aufgabe für die Jugendlichen besteht darin, drei Gruppen zu bilden: Jede junge Person liest zunächst, was auf ihrem Zettel steht. Anschliessend diskutieren sie miteinander, um herauszufinden, welche Zettel zusammengehören und zum Schluss bilden sie drei Gruppen.
- 3. Nachdem die Teilnehmenden die drei Gruppen gebildet haben, lesen Sie den ersten Zettel auf Seite 2 vor: «*Taschengeld*». Die junge Person mit «Taschengeld» meldet sich. Dann lesen Sie «*Jugendlohn*» vor. Die junge Person mit «Jugendlohn» meldet sich. Beide sollten in der gleichen Gruppe sein. Wenn ja, gratulieren Sie (und vergeben ihnen ev. 2 Punkte). Wenn nicht, muss eine Person zur anderen gehen. Lesen Sie nun «*Geld aus Ferienjob*» vor. Diese Person sollte auch in derselben Gruppe sein wie die beiden anderen. Wenn ja, gratulieren Sie (und vergeben ihr ev. 2 Punkte). Wenn nicht, muss sich diese Person den beiden anderen anschliessen. Und so geht es weiter...
- 4. Nach «*Beruflicher Verdienst*» ist die Gruppe vollständig. Nun fragen Sie, wie die Gruppe heisst. Bleiben Sie dran, bis Sie die richtige Antwort hören. Die richtige Antwort lautet «**Einkommen**».
- 5. Wiederholen Sie den Vorgang, diesmal mit «*Abogebühren fürs Handy*» bis «*Mitgliedsbeitrag für Sportverein*», die zur Gruppe «**Fixkosten**» gehören.
- 6. Und dann wiederholen Sie den Vorgang, diesmal mit «*Ausgaben für Kleider*» bis «*Reparaturkosten für das Velo*», die zur Gruppe «**Variable Kosten**» gehören.

### **Abschluss**

Die drei Gruppen sind nun erfolgreich gebildet und korrekt bezeichnet: «**Einnahmen**», «**Fixkosten**» und «**variable Kosten**». Klicken Sie nun im Gruppenspiel 1.2.3! auf die Schaltfläche "Antworten einblenden".

1

## Einkommen

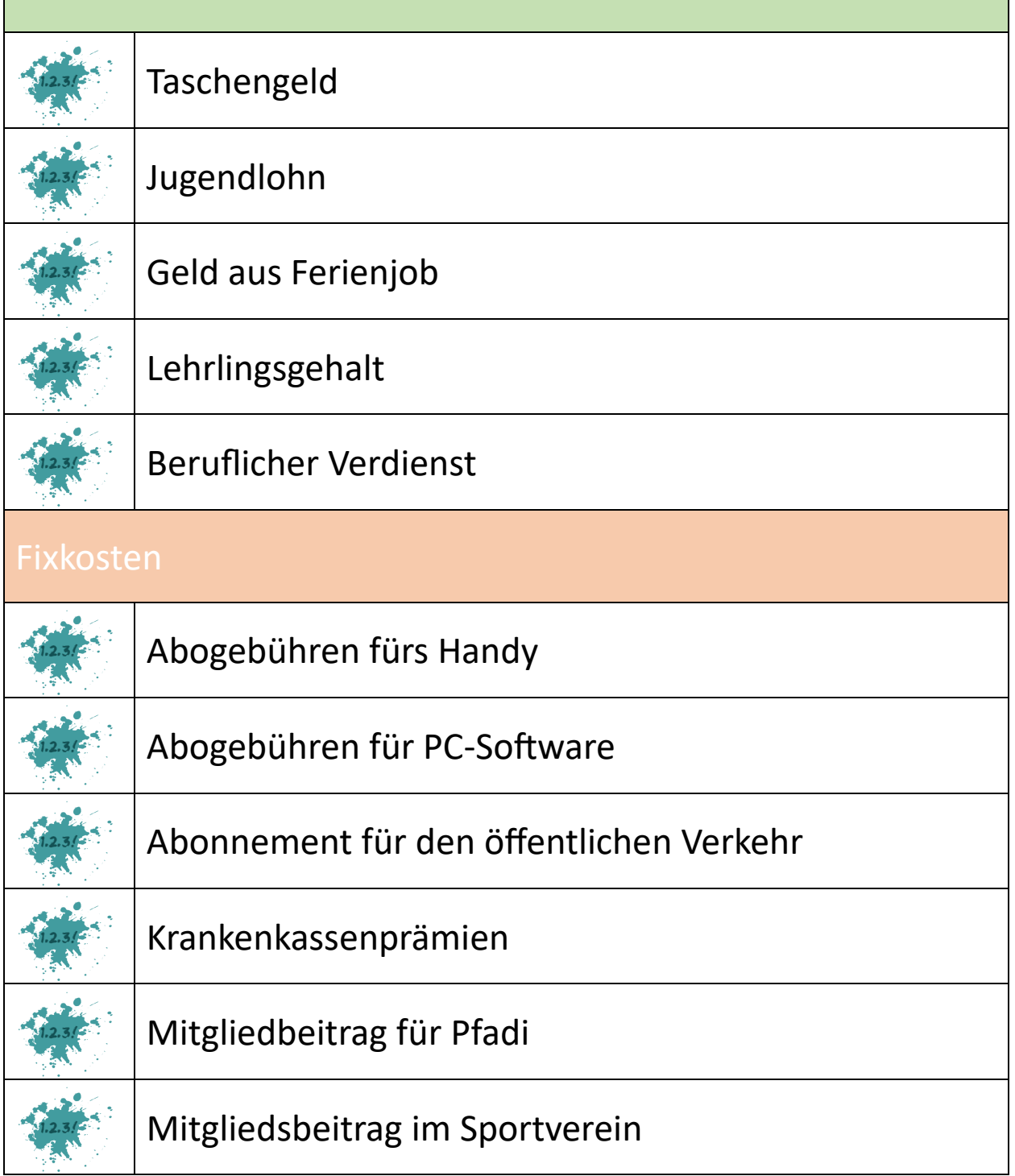

# Variable Kosten

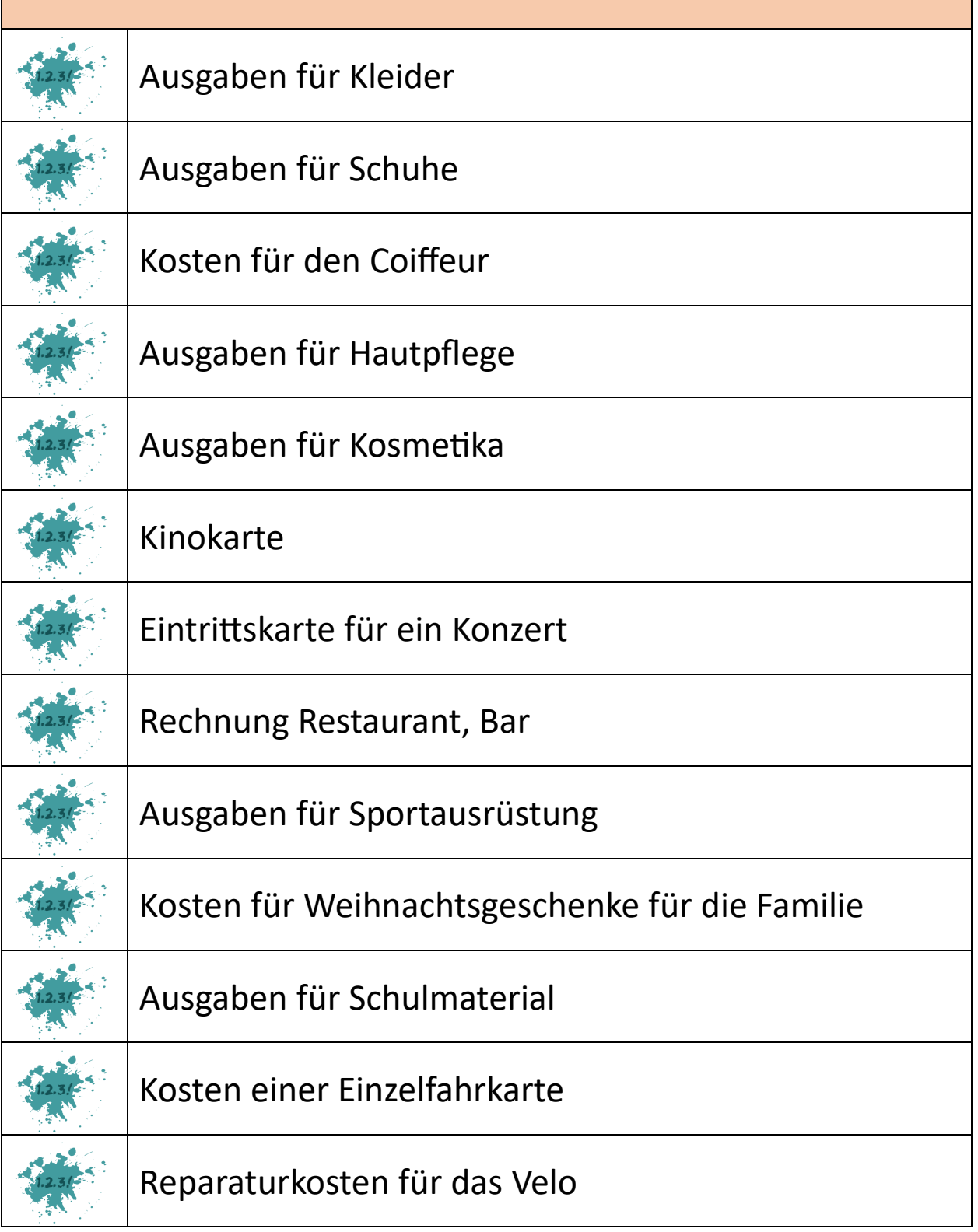